## 16 H.-J. Kretzschmar; J. Klinger; St. Schneider; A. Dittmann: Zur Bereitstellung thermophysikalischer Stoffdaten...

#### Literaturverzeichnis

- /1/ Schwarzer, W.: Inhaltlich methodische Anforderungen und Gestaltung eines<br>Grundmodells für ökonomische Informationssysteme unter besonderer Berücksichtigung der Planung und Analyse der intensiv erweiterten Repro duktion in der territorialen Energieversorgung. Dissertation B an der Fakultät für Gesellschaftswissenschaften der Technischen Universität Dresden 1986
- Kozlolek, H.: Mathematik und Kybernetik in der Ökonomie der intensiv erweiterten Reproduktion, Hauptreferat auf der XII. Wissenschaftlichen Tagung<br>Mathematik und Kybernetik in der Ökonomie, Halle 1982  $121$
- Hübner, W.; Marschall, W; Steinltz, K.: Mikroelektronik, Herausbildung eines<br>neuen Techniktyps und umfassende Intensivierung. Wirtschaftswissenschaft<br>32 (1984) 7, S. 983
- Hager, K.: Vortrag an der Technischen Hochschule Leuna-Meršeburg am 24. 9. 1984 aus Ania8 des 150. Geburtstages Carl Schorlemmers. In: Technische Gemeinschaft 11/84, S. 3ff
- Manhag, K.: Roslund, S.: Computerized Control and Cost Optimal Operation  $/5/$ of Complex Distrikt Heating Systems. Fernwärme International 13 (1984) 3,  $S. 114 - 117$
- /6/ Kühn, K: Ausarbeitung der quasigrafischen Kurvendarstellung für die Kennziffern technisch-ökonomischer Kennziffernbäume. Diplomarbeit an der Inge-nieurhochschule Zittau, Sektion Sozialistische Betriebswirtschaft 1985

Wiss. Berichte IHZ 709 (1987), VI/5

H.-J. Kretzschmar<sup>1</sup>; J. Klinger<sup>2</sup>; St. Schneider<sup>3</sup>; A. Dittmann<sup>2</sup>

/7/ Haberland, H.; Kantz, A.; Roscher, G.: RTV rationalisiert die technologische Vorbereitung. Rechentechnik und Datenverarbeitung (1981) 7, S. 22

- $IBI$ Strempel, H.; Roscher, G.; Haberland, H.: Automatisierte Systeme der Infor-<br>mationsverarbeitung in der technologischen Vorbereitung der Produktion. 5. Lehrbrief: Automatisierung der technologischen Produktionsvorbereitung.<br>Zentralstelle für das Hochschulfernstudium des Ministeriums für Hoch- und Fachschulwesen, Februar 1981
- /9/ Becker, H.: Rechnergestütztes Lösen von Ingenieuraufgaben. VDI-Zeitschrift<br>127 (1985) 5, S. 143
- /10/ Walch, G.; Koch, U.: Abstrakte Datentypen als Hilfsmittel für die Implementierung eines DBMS. Vortrag zum 10. Kolloquium über Rechentechnik und Datenverarbeitung, Magdeburg 1982
- /11/ Bartzsch, D.; Unger, J.; Schettler, J.: Ein Kontroll- und Auskunftssystem für<br>Kombinate der Energiewirtschaft. Energietechnik 32 (1982) 1, S. 5-6
- /12/ ... Programm LITRE für den BC A 5120. Ingenieurhochschule Dresden, 1983
- 1137 Minjajew, I. V.; Automatisierte Zweigsysteme der Leitung des Minénergo der<br>
UdSSR (OASU "Energie"). Ministerium für Energetik und Elektrifizierung der<br>
UdSSR, GLAVNIPROJEKT. Staatliches Energetisiches Forschungsinstit lung von Arbeiten, 41 (1975), S. 3
- /14/ Kempe, V.: Denkzüge der Zukunft. Spektrum 16 (1985) 8, S. 1ff

# Zur Bereitstellung thermophysikalischer Stoffdaten für die Modellierung energiewandelnder **Prozesse auf Personalcomputer**

## 1. Einleitung

Mit dem zunehmenden Einsatz von Mikrorechnern, Mikroprozessoren sowie Būro- und Arbeitsplatzcomputern in allen Zweigen der Volkswirtschaft stellt sich im großen Maßstab die Forderung nach zugehöriger Software für die verschiedensten Problemlösungen. Im Bereich der Energieanlagentechnik geht es gegenwärtig und in naher Zukunft vor allem um die rechnergestützte Projektierung und Optimierung sowie um die automatisierte Betriebsführung der Anlagen. Für alle dafür notwendigen thermodynamischen und thermohydraulischen Modellierungen der Bauteile und Prozesse sind bekanntlich thermophysikalische Stoffwerte der verwendeten Energieträger unabdingbare Voraussetzung. Oder anders ausgedrückt: stets müssen zwei Bausteine vorhanden sein - Programme für Prozeßmodelle und - Programme mit Stoffwerten -

Vorgestellt werden Lösungswege für vereinfachte Stoffwertalgorithmen, die den beschränkten Ressourcen kleiner Computer hinsichtlich Speicherplatz und Rechengeschwindigkeit gerecht werden.

Die zunehmende Verfügbarkeit von Displays großer und kleiner Rechner am Arbeitsplatz bzw. in der unmittelbaren Nähe hat revolutionierende Auswirkungen auf die Arbeitsweise des Energietechnikers, da ihm nun völlig neue Arbeitehilfen zur Verfügung stehen. In bezug auf die Stoffdatenermittlung sind dies: Stoffwertunterprogrammbibliotheken

- Stoffdatenauskunftsprogramme gekoppelt an Stoffdatenhanken
- schnell erzeugbare Zustandsdiagramme als visuelle Arbeitshilfe.

Im folgenden werden hierzu entwickelte Algorithmen vorgestellt und zur Nutzung angeboten. Gleichzeitig soll ein Rezept für die jeweils zweckmäßige Art der Stoffdatenbereitstellung vermittelt werden, indem die Vor- und Nachteile verschiedener Lösungswege diskutiert werden.

#### 2. Betrachtungen zur rechnergestützten Arbeit des Wärmetechnikers unter dem Aspekt der Stoffdatenbereitsteilung

In der Projektierung von energiewandelnden Anlagen und Bauteilen, deren Nachrechnung und Optimierung und für die Programmierung von Echtzeitsteuerungen ergeben sich auf Grund der heute verfügbaren Personalcomputer (PC) und Mikroprozessoren zwangsläufig völlig neue Herangehensweisen des Energietechnikers.

Die bisherige Arbeitsweise - Ablesen und Interpolation von Stoffdaten aus Tabellen (Dampftafeln) - und ihre herkömmliche Verarbeitung für Prozeßmodellierungen mit dem Taschenrechner wird ersetzt durch Erfragen der benötigten Stoffdaten am Bildschirm, gesteuert durch ein Auskunftsprogramm. Damit entfallen alle aufwendigen Interpolationen. Diese so erhaltenen Stoffdaten können dann für herkömmliche Prozeßberechnungen verwendet werden. Daraus ergibt sich die Forderung nach Stoffdatenauskunftsprogrammen mit den entsprechenden Stoffwertalgorithmen im Hintergrund auf Personalcomputer.

Eine höhere Form der rechnergestützten Arbeit stellt die direkte Programmierung des zu berechnenden Prozesses auf dem PC dar. Dafür werden Unterprogramme (UP) der benötigten Stoffwertalgorithmen gebraucht, die von der Prozeßmodellierung unmittelbar aufgerufen werden können. (Diese Arbeitsweise entspricht der bisherigen auf Großrechnern /1/.) Hieraus resultiert die Notwendigkeit. Stoffwertunterprogramm-Bibliotheken mit vereinfachten Algorithmen für Personalcomputer aber auch für Echtzeitsteuerungen mit Mikroprozessoren bereitzustellen

Damit wird auch die noch verbreitete Arbeitsweise - Modellierung des Prozesses auf Kleinrechner mit Eingabe der Stoffdaten zum Zeitpunkt der Anforderungen von Hand, abgelesen und interpoliert aus Tafeln und Diagrammen die sich vor allem aus Speicherplatzmangel für die Stoffwertalgorithmen herausgebildet hat, der Vergangenheit angehören.

b. Eine weitere Arbeitsweise bestand im Ablesen der Stoffdaten aus Zustandsdiagrammen zur herkömmlichen Weiterverarbeitung bzw. im direkten Eintragen der Zustandsänderungen in ein Diagramm und Ablesen der gesuchten Werte. Analog zu den Dampftafeln entfällt mit dem Vorhandensein von Stoffdaten-Auskunftsprogrammen die Ablesefunktion der Zustandsdiagramme. Vielmehr kommt den Diagrammen eine neue Aufgabe als visuelle Arbeitshilfe zu. Sicher wächst mit der zunehmenden Übernahme von Rechen- und Logikprozessen durch schnell verfügbare Computer die Gefahr, mögliche Vereinfachungen, Gesamtzusammenhänge, Querverbindungen sowie insbesondere die Kritik an

Dr.-Ing. Hans-Joachim Kretzschar, Zentralinstitut für Kernforschung Rossendorf, Bereich Reaktorphysik

Prof. Dr. sc. techn. Achim Dittmann und Dr.-Ing. Jochen Klinger, Technische Uni-

versität Dresden, WB Thermodynamik<br><sup>3</sup> Dipl.-ing. Steffen Schneider, Institut für Energieversorgung Dresden

den "selbstverständlich" berechneten Ergebnissen aus den Augen zu verlieren. Dem kann durch **Übersichtsdia**gramme, die leicht und ebenfalls möglichst schnell am Arbeitsplatz erzeugbar sein müssen, vorgebeugt werden.

Absehbar geht die Entwicklung des CAD-Prozesses in der Energietechnik in Richtung - automatisierte grafische Darstellung von Bauteilen in Schaltbildern und zugehörigen Zustandsänderungen in Diagrammen einhergehend mit ihrer Berechnung bei Variierung der Schaltungen und Parameter -. Hierzu ist eine Verknüpfung der Prozeßmodellierung mit der Stoffdatenbereitstellung unter der Regie von Diagrammerzeugungsalgorithmen erforderlich.

In den folgenden Abschnitten werden Beiträge für den beschriebenen Entwicklungsprozeß vorgestellt.

## 3. Verfahren zur vereinfachten Stoffwertberechnung

# 3.1. Übersicht und Diskussion der Lösungswege

Die vorangegangenen Betrachtungen zeigen, daß Algorithmen zur vereinfachten Berechnung von Stoffdaten als Voraussetzung für die rechnergestützte Arbeit in der Energietechnik unbedingt vorhanden sein müssen. Da nach wie vor zum größten Teil reine Stoffe als Arbeitsmittel in energiewandelnden Prozessen zum Einsatz gelangen (abgesehen von Kältemittelgemischen), beschränken sich die folgenden Ausführungen darauf.

#### VEREINFACHTE STOFFWERTBERECHNUNG

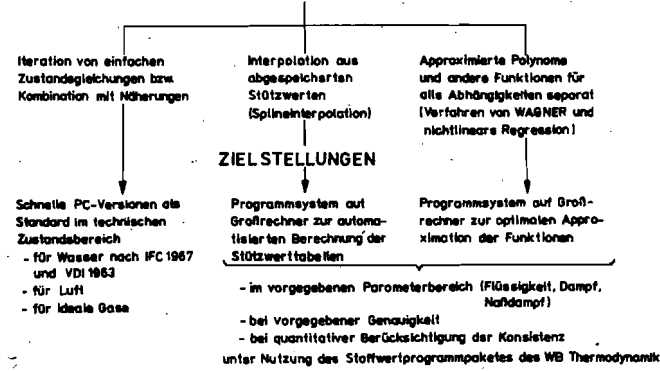

Bild 1 Lösungswege für eine vereinfachte Stoffwertberechnung

Drei bereits traditionelle Lösungswege, iedoch mit neuen Aspekten, bieten sich für ihre Berechnung an. Im Bild 1 werden in einer Übersicht die unterschiedlichen Vorgehensweisen gezeigt. Bevor die vorliegenden Algorithmen näher erläutert werden, sei eine kurze Diskussion der Vor- und Nachteile der Verfahren vorangestellt. Die folgenden Argumente, welche auch im Bild 2 stichwortartig zusammengestellt sind, sollten unbedingt in bezug auf das jeweilige Problem durchdacht

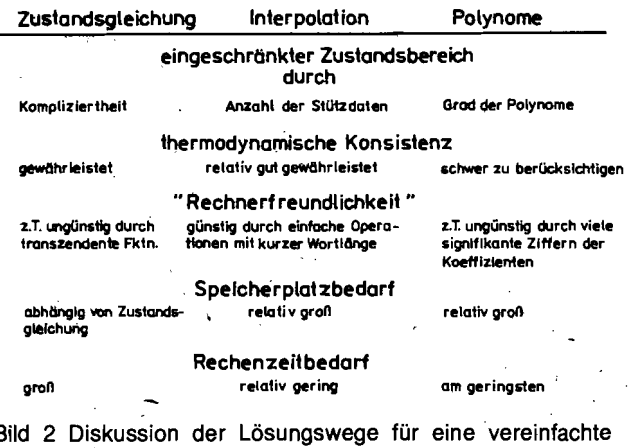

E Stoffwertberechnung werden, bevor die Entscheidung zugunsten einer der Vorgehensweisen gefällt wird. (Ausführliche Betrachtungen hierzu können /2/ und /3/ entnommen werden).

Ein bekannter und oft realisierter Lösungsweg besteht in einer den Verwendungszweck erfüllenden Verknüpfung von sogenannten Technischen Zustandsgielchungen (für Anwendung in technischen Berechnungen) mit geeigneten approximierten Funktionen bzw. Tabelleninterpolationen und/oder mit iterativen Berechnungen. Eine Einschränkung des berechenbaren Zustandsbereiches ergibt sich dabei durch den Umfang und die Kompliziertheit der Zustandsfunktionen, die im Hauptspeicher des PC vorhanden sein müssen. Werden alle impliziten Funktionen iterativ berechnet, so ist die thermodynamische Konsistenz gut steuerbar. Andererseits verursachten Iterationen den größten Rechenzeitaufwand der drei gegenübergestellten Verfahren. (Oft sind transzendente Funktionen und hohe Potenzen in den Gleichungen enthalten, so daß z. T. mit der doppelten Wortlänge des Kleincomputers gearbeitet werden muß.) Der benötigte Speicherplatz hängt vom Umfang der Zustandsgleichungen ab, ist jedoch im Vergleich zu den anderen Verfahren recht gering.

Eine zweite Möglichkeit zur Stoffwertberechnung besteht in der Interpolation der gesuchten Größen aus in Tabellenform abgespeicherten Stützdaten. Der mit diesem Verfahren berechenbare Zustandsbereich wird vor allem durch die Größe des zur Verfügung stehenden Hauptspeichers begrenzt. Es ist davon auszugehen, daß die Stützwerte während einer gesamten Prozeßberechnung im Hauptspeicher verbleiben müssen. denn eine externe Sortierung der Daten würde zu nicht akzeptablen Rechenzeiten führen. Da die Berechnungen der verschiedenen funktionellen Abhängigkeiten mit immer den gleichen Stützdaten jeder Größe vorgenommen werden, ist die thermodynamische Konsistenz an den Phasengrenzen und zwischen den Funktionen hinreichend gewährleistet. Durch die einfachen mathematischen Operationen bei der Interpolation ist die numerische Berechnung sehr "rechnerfreundlich". Im allgemeinen reicht die Wortlänge auch von Klein- und Mikrorechnern aus, um alle Berechnungen mit einfacher Genauigkeit ausführen zu können. Die benötigte Rechenzeit für die Ermittlung eines Zustandspunktes ist relativ kurz unter der Voraussetzung, daß sich die zu durchsuchenden Datenreihen im Hauptspeicher befinden. Der beanspruchte Speicherplatz hängt von der Anzahl der Stützwerte ab und schränkt den berechenbaren Zustandsbereich ein. Andererseits können mehrere Funktionen aus ein und denselben Stützwerten berechnet werden (z. B.  $h = f[p, T]$  und  $T = f[p, h]$  aus Wertetripeln  $[h, p, T]$ ). Durch die Möglichkeiten einer den wahren thermodynamischen Verhältnissen angepaßten Transformation der Koordinaten bei linearer Interpolation und der Anwendung der Spline-Interpolation genügen oft wenige Stützwerte zum Erreichen einer verläßlichen Genàuigkeit, z. B. der internationalen Rahmentafel für Wasser /23/. Der bedeutendste Vorteil dieses Weges besteht jedoch in der Flexibilität, denn es ist ohne weiteres möglich, durch Austauschen der Stützdaten andere Stoffe zu berechnen.

Eine andere mögliche Vorgehensweise besteht in der Berechnung aller thermodynamischen Funktionen mit approximierten Polynomen bzw. anderen einfachen Funktionen. Das heißt, für jede Zustands- und Transportfunktion müssen separate Gleichungen bereitgestellt werden. Der zu beschreibende Zustandsbereich wird hier durch den maximalen Polynomgrad begrenzt, der eigenen Erfahrungen nach 7 bis 10 nicht überschreiten darf. Der Grund liegt in der zunehmenden Zahl an benötigten signifikanten Ziffern in den Koeffizienten der hohen Potenzen. Dieser Effekt ist besonders unter den Bedingungen instationärer Modellierungen zu beachten, denn doppelt genaue Berechnungen erhöhen die Rechenzeit empfindlich. Ein großes Problem innerhalb dieses Weges stellt die quantitative Berücksichtigung der thermodynamischen Konsistenz an den Phasengrenzen und vor allem zwischen den approximierten Funktionen dar. Stehen jedoch leistungsfähige Polynome zur Verfügung, so benötigen sie die kürzesten Rechenzeiten der drei zu diskutierenden Verfahren. Der benötigte

Speicherplatzbedarf ist recht hoch, weil für jedes Polynom eigene Koeffizienten benötigt werden, die im Hauptspeicher zur Verfügung stehen müssen.

## 3.2. Nutzung Technischer Zustandsgleichungen

Praktikable Lösungen können gegenwärtig für folgende Stoffe in den angegebenen Versionen zur Nutzung angeboten wer $den:$ 

## **Wasser und Wasserdampf**

Überarbeitet für PC liegt die IFC 1967 Formulierung /4, 5, 6, 7/ in den technischen Zustandsbereichen ergänzt durch einige Näherungsgleichungen /8, 9, 10, 11/ für die impliziten Funktionen vor. Da die "1967 IFC Formulation for Industrial Use" auch auf der "10th IAPS Conference for the Properties of Steam" 1984 in Moskau als weiterhin international verbindlich erklärt worden ist /12/, sollte diese Formulierung als Grundvariante bzw. Standard und in Übergaberechnungen für die Berechnung von Wasser angesehen werden. Sie kann in PC-FOR-TRAN, ESER-FORTRAN und BESM-FORTRAN angefordert werden.

Für methodische Untersuchungen und rechenzeitintensive Modellierungen kann nach wie vor die VDI Formulierung von 1963 /7, 13, 14/ in den technischen Parameterbereichen verwendet werden. Eine Kopplung mit den Näherungsgleichungen /8, 9, 10, 11/ ist durchaus möglich. Diese Programme liegen in PC-FORTRAN, PC-BASIC, ESER-FORTRAN und **BESM-FORTRAN vor.** 

Für viele Prozeßmodellierungen insbesondere in der Reaktortechnik genügt es, die Sättigungszustände auf der Siede- und Taulinie zu berechnen. Die zugehörigen PC-FORTRAN-, ESER-FORTRAN- und BESM-FORTRAN-Programme beinhalten Polynome aus /7, 8, 15, 16, 17, 18, 19/.

Eine ausführliche Beschreibung der programmierten Algorithmen kann /3/ und /20/ entnommen werden.

#### **Trockene Luft**

Speziell für höhere Druckbereiche z. B. in Verdichterberechnungen, wo die Idealgasgleichung zu nicht mehr akzeptablen Fehlern führt, wurde eine einheitliche Zustandsgleichung von SYTCHEV und SPIRIDONOV /21/ in einer PC-FORTRAN-Version /22/ bereitgestellt. Durch Austausch der Koeffizienten ist es schnell möglich, weitere Stoffe wie Helium, Stickstoff, Sauerstoff, Methan, Ethan und Ethylen, für die ebenfalls Publikationen wie /21/ vorliegen, zu berechnen.

#### Feuchte Luft und halbideale Gasgemische

Für die Modellierung von Verbrennungs-, Klima-, Lüftungsund ähnlichen Anlagen genügt es oft, mit dem Konzept des halbidealen Gases /1/, ebenfalls in PC-FORTRAN und ESER-FORTRAN sowie BESM-FORTRAN vorliegend, zu rechnen.

#### 3.3. Interpolation aus in Tabellenform abgespeicherten Stützdaten

Der Grund, diese eigentlich älteste Methode, Stoffdaten zu berechnen, neu für PC zu bearbeiten, besteht einerseits in den beschriebenen (bestimmten) Vorteilen und andererseits in der Verfügbarkeit moderner Splineinterpolationsverfahren (z. B. in  $/24/$ .

Im Bild 3 werden die zu interpolierenden mathematischen Abhängigkeiten für die einzelnen thermophysikalischen Funktionen veranschaulicht. Während für die Größen auf den Grenzkurven (Siede- und Taulinie) eine eindimensionale Interpolation genügt, muß im Einphasengebiet Flüssigkeit und Dampf zweidimensional interpoliert werden. Den prinzipiellen Aufbau der Stützdatensätze zeigt Bild 4 am Beispiel der Enthalpiefläche über einer Druck-Temperatur-Ebene. Alle Stützdaten werden wie dargestellt in einem p, T-Raster separat für Flüssigkeit und Dampf in isobarer Form abgespeichert, wobei gegebenenfalls vorhandene Grenzkurvenrandpunkte mit in die Interpolation einbezogen werden. Als Interpolationsverfahren kommen eine lineare Interpolation, wie im Bild 4 eingezeichnet, mit Koordinatentransformation als schnelle Variante und eine Splineinterpolation /25/ als genaue Version zur Anwendung.

# Mathematische Abhängigkeiten

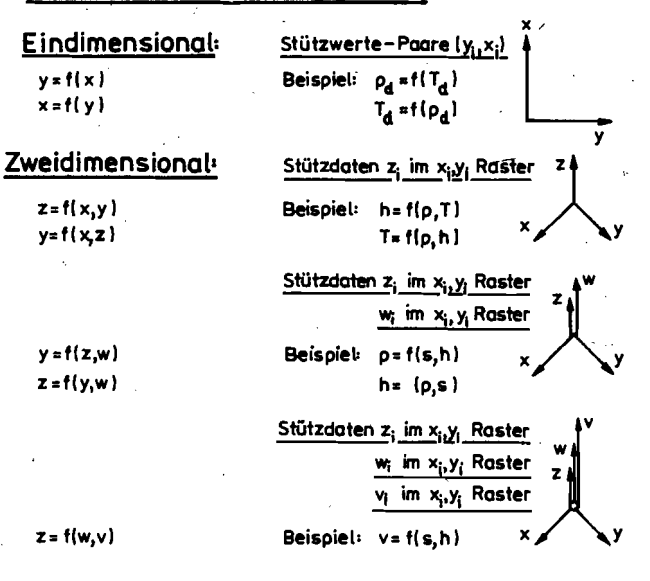

Bild 3 Mathematische Abhängigkeiten für die Interpolation von Stoffdaten

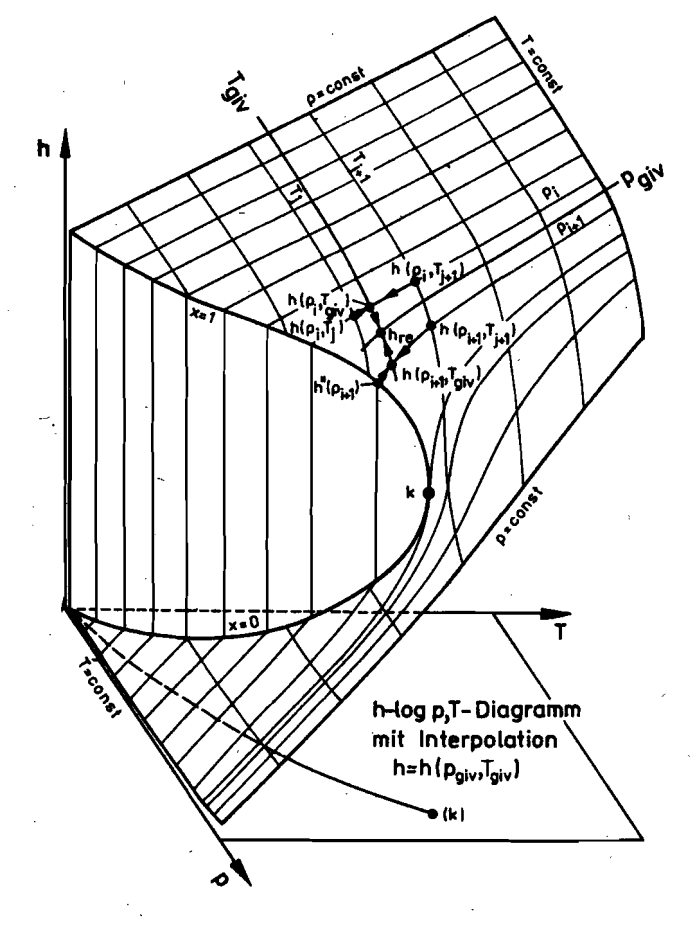

Bild 4 Aufbau der Stützdatensätze am Beispiel der Enthalpie mit linearer Interpolation der Funktion  $h = f(p,T)$ 

Der realisierte rekursive Algorithmus zur Berechnung der Splinekoeffizienten des i-ten Polynomes gemäß Bild 5 beinhaltet (siehe Formel 1).

Bezüglich der Organisation ihrer Berechnung werden zwei Konzeptionen alternativ verwirklicht:

1. Erzeugung der Splinekoeffizienten auf allen Linien p = const und auf den Grenzkurven vor Beginn der Prozeßberechnung und lineare Interpolation des gesuchten Zustandspunktes aus den beiden benachbarten Isobaren zum Zeitpunkt der Stoffwertanforderung.

H.-J. Kretzschmar; J. Klinger; St. Schneider; A. Dittmann: Zur Bereitstellung thermophysikalischer Stoffdaten... 19

$$
a_{i} = y_{i}
$$
\n
$$
b_{i} = \frac{(a_{i+1} - a_{i})}{\Delta x_{i}} - \frac{1}{3} \Delta x_{i} (2c_{i} + c_{i+1})
$$
\n
$$
d_{i} = \frac{(c_{i+1} - c_{i})}{3\Delta x_{i}}
$$
\n
$$
c_{i-1} \Delta x_{i-1} + 2c_{i} (\Delta x_{i-1} + \Delta x_{i}) + c_{i+1} \Delta x_{i}
$$
\n
$$
= 3 \left[ \frac{a_{i+1} - a_{i}}{\Delta x_{i}} - \frac{a_{i} - a_{i-1}}{\Delta x_{i-1}} \right]
$$
\nmit  $\Delta x_{i} = x_{i+1} - x_{i}$   $\Delta x_{i-1} = x_{i} - x_{i-1}$ 

$$
\begin{array}{ll}\n\text{min} & \Delta x_i = x_{i4} - x_i \\
\text{bei Vorgabe von} & c_1 = 0 \quad \text{und} \quad c_{i4} = 0\n\end{array}
$$

2. Erzeugung der Splinekoeffizienten auf allen Linien p = const und den Grenzkurven vor Beginn der Prozeßberechnung und Erzeugung der Splines für die gegebene Isotherme über alle Isobaren zum Zeitpunkt der Stoffwertanforderung.

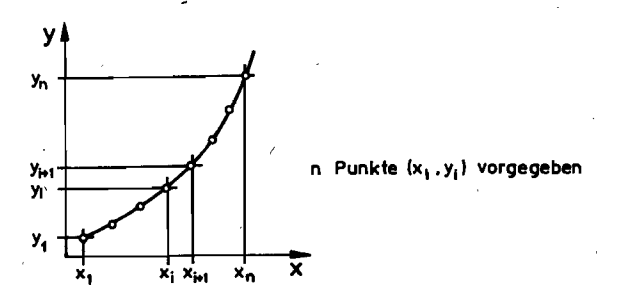

## Ergebnis der Spline-Polynomberechnung

 $(n-1)$  Polynome 3 Grades  $y_i(x)$  gültig im Intervall  $x_i \le x \le x_{i+1}$ 

$$
y_i(x) \Big|_{x_i}^{x_{i+1}} = a_i + b_i(x-x_i) + c_i(x-x_i)^2 + d_i(x-x_i)
$$

Eigenschaften - Polynome verlaufen durch die Punkte i und i+1

$$
y_i(x_i) = y_{i-1}(x_i)
$$

- Stetigkeit in 1. und 2. Ableitung bei

Übergang  $y_i'(x_i) = y_{i-1}'(x_i)$  $y''_i(x_i) = y''_{i-1}(x_i)$ 

Bild 5 Veranschaulichung der für die Stoffwertberechnung realisierten Splineinterpolation

Die Möglichkeit, alle Koeffizienten erst innerhalb der Prozeßmodellierung zu erzeugen, erscheint nur für Stoffdatenauskunftsprogramme als günstig, da dort der Rechenzeit nicht die Hauptaufmerksamkeit geschenkt werden muß. Andererseits beanspruchen die vorher berechneten Splinekoeffizienten drei weitere Speicherplätze pro Zustandspunkt. Einen Mittelweg stellt die direkte Berechnung der Splines aus nur vier benachbarten Punkten zum Zeitpunkt der Stoffwertanforderung dar. Hierbei ist jedoch der Genauigkeitsverlust zu beachten. Die beschriebenen Algorithmen für Spline- und lineare Interpolation liegen in PC-BASIC, PC-FORTRAN und ESER-FORTRAN vor.

Ziel ist es, für diese Interpolationsarten ein Programm auf dem Großrechner zu erarbeiten, das die Stützwerttabellen im vom Nutzer vorgegebenen Parameterbereich und bei

geforderter Genauigkeit unter Zugriff auf das Stoffwertprogrammpaket automatisch bereitsteilt. Die Dichte der abzuspeichernden Daten sollte unter Beachtung dieser Forderungen optimal erfolgen.

#### 3.4. Berechnung mit Polynomen und anderen einfachen Funktionen

Die Erfahrungen mit unseren Praxispartnern zeigen, daß der vor einer Prozeßmodellierung stehende Wärmetechniker sich in erster Linie die benötigten Stoffwerte aus verfügbaren Dampftafeln in Polynomform approximiert. Hierfür verwendet er fertige Serviceprogramme, die nach den bekannten linearen Regressionsverfahren - kleinste Fehlerquadratsumme, Orthogonalpolynome, Tschebyscheffapproximation u. a. - arbeiten. Da die Stoffwerte immer nur ein Teil oder eher eine Dienstleistung für die eigentliche Prozeßmodellierung sind, besteht dabei die Gefahr, Probleme wie Genauigkeit, thermodynamische Konsistenz und Zustandsbereich mit den erhaltenen Ansätzen nicht voll zu erfassen. Gerade für Personalcomputer und Mikroprozessoren besteht die Aufgabe, effektive Gleichungen, die wenig Rechenzeit und Speicherplatz beanspruchen, in einem oft kleinen Parameterbereich mit z. T. hoher Genauigkeit zur Gewährleistung der Konsistenz zur Verfügung zu haben. Eine automatisierte Erzeugung solcher Algorithmen bei Vorgabe dieser Kriterien wäre eine wichtige Arbeitshilfe für den Wärmetechniker.

Einen ersten Schritt in dieser Richtung stellt das Programmsystem WAREG 1/26/dar, das mit einem modifizierten mehrfach quasilinearen Approximationsverfahren nach WAGNER /27/, /28/ arbeitet. Der Grundgedanke dieses, sich international immer mehr durchsetzenden Verfahrens besteht darin, daß es die optimale Kombination von vorgegebenen Termen einer Ansatzfunktion für die zu approximierenden Stützdaten ermittelt. Als Ergebnis wird eine Funktion mit den wirksamsten Gliedern des Ansatzes geliefert. Da die Datenbereitsteilung durch das Stoffwertprogrammpaket realisiert wird, liegt dieses Programm ebenfalls auf der BESM6 in einer Dialogfassung in FOR-TRAN vor. Es können jedoch auch z. B. Meßdaten verarbeitet werden, wofür gegenwärtig eine PC-BASIC-Version erstellt wird. Folgende Modifikationen gegenüber /27/ sind realisiert:

- Das programmierte. Verfahren arbeitet im Prinzip n-dimensional, wird jedoch für thermophysikalische Funktionen nur zweidimensional benötigt.
- Als Ausgangsdaten können auch Zustandsgrößen verarbeitet werden, die nicht im zu approximierenden funktionellen Zusammenhang enthalten sind.
- Die geforderte Funktion kann gezwungen werden, durch bestimmte Punkte zu verlaufen.
- Die Approximation kann nach der Minimierung der Fehlerquadratsumme aber auch nach dem maximalen Fehler vorgenommen werden.
- Die Ansatzfunktion kann automatisiert erzeugt werden.
- Eine grafische Darstellung der Approximationsfehler ist mit dem im Abschnitt 6 zitierten Programmsystem PLOT2D möalich.

Das Programm WAREG1 liegt nachnutzbar vor. Andererseits ist der WB Thermodynamik innerhalb seiner Möglichkeiten bereit, auf Anforderung thermophysikalische Zustandsfunktionen für Arbeitsstoffe der Energietechnik bereitzustellen.

Weitergeführt werden die Arbeiten auf diesem Gebiet in Richtung nichtlineare Regression, um noch effektivere Ansätze finden zu können.

#### 4. Lösung für eine Unterprogrammbibliothek zur Nutzung in Prozeßmodellierungen

Abweichend zum Stoffwertprogrammpaket des WB Thermodynamik /29, 30, 31, 32/, das auf der BESM6 installiert ist, zeichnet sich die neue Struktur der Unterprogramme für Personalcomputer durch einen modularen Aufbau aus (vgl. dazu /20/). Das heißt, es gibt nicht wie bisher eine Schnittstelle zum Nutzerprogramm, sondern jedes Unterprogramm, auch das der untersten Ebene, kann direkt aufgerufen werden. Voraussetzung dafür ist, daß die einzelnen Stoffwert-UP in sich geschlossen programmiert sind.

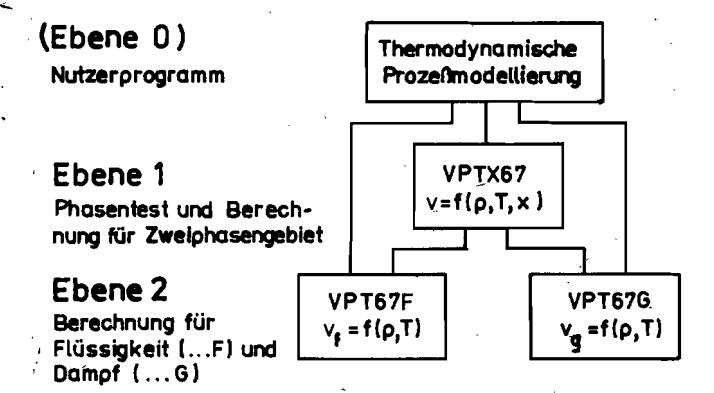

Bild 6 Modularer Aufbau der Stoffwert-Unterprogramm-Bibliothek für Prozeßmodellierungen

Der prinzipielle Aufbau ist im Bild 6 am Beispiel der Funktion  $v = f(p,T,x)$  für Wasser nach IFC 67 veranschaulicht. In der untersten Ebene (Ebene 2) befinden sich die Berechnungs-UP getrennt für unterkühlte Flüssigkeit ( $v_f = f[p,T]$  im UP VPT67F) und überhitzten Dampf ( $v_g = f[p,T]$  im UP VPT67G), falls separate Algorithmen vorliegen. Sie können im Grenzfall auch die Siede- bzw. Taulinie mit berechnen. Kennt der Nutzer den Zustandsbereich für seine Berechnung und es kommt zu keinem Phasenwechsel, so kann er direkt diese UP ansprechen. Ist dagegen der Zustandsbereich bzw. die Phase nicht vorhersehbar, so kann er das zugehörige UP der Ebene 1 ( $v = f[p,T,x]$ im UP VPTX67) nutzen. Hier wird zunächst an Hand der gegebenen Größen geprüft, wo sich der gesuchte Zustandspunkt befindet und dann zu den UPder Ebene 2 verzweigt. Liegt Naßdampf vor (Dampfanteil  $0 \le x \le 1$ ), so muß unbedingt das entsprechende UP in Ebene 1 aufgerufen werden. Noch deutlicher wird diese Trennung, falls eine Funktion berechnet werden soll, bei der nicht Druck und Temperatur als gegebene Größen vorliegen. Der hierbei aufwendige Phasentest in der Ebene 1 kann unter den genannten Voraussetzungen umgangen werden.

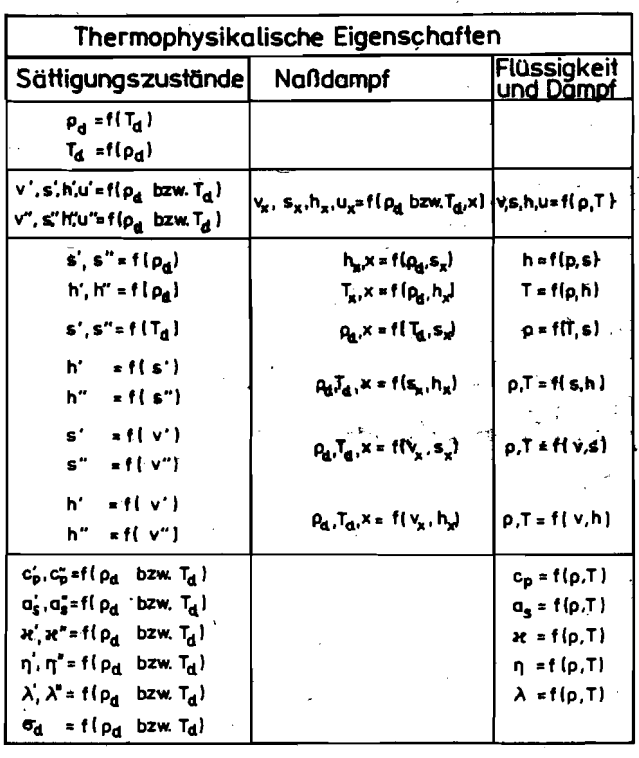

Bild 7 Zusammenstellung der in Prozeßmodellierungen benötigten thermophysikalischen Funktionen

Eine Zusammenstellung der für thermodynamische und ther mohydraulische Prozeßmodellierungen bereitzustellenden Zustandsfunktionen enthält Bild 7. Da für jede Funktion ein eigenes UP zu den in Abschnitt 3 beschriebenen Berechnungsverfahren vorliegt, kann der Nutzer die für seine spezifische ModelIierung benötigten Funktionen herausgreifen.

y -~'~:f~

Für einen komfortablen Test von Stoffwert-Unterprogrammen<br>mit - Ein- und Ausgabe im Dialog

Ein- und Ausgabe im Dialog

---:/

- wählbarem Zustandsbereich
- punkt- und bereichsweiser Berechnung
- Vergleichsmöglichkeiten bei Fehlerausgabe

kann ein spezielles Testprogramm TESTUP /33/ für PC in FOR-TRAN und BASIC angeboten werden.

## 5. Lösung für ein Stoffdaten-Auskunftsprogramm

Ausgehend vom Stoffdatenbank~Programmsystem DABSPP /34/ auf der EDVA BESM6 wurde eine FORTRAN-Variante speziell für Personalcomputer /35/ mit dem Namen DABANK entwickelt. Das Grundanliegen besteht darin, ein für die tägli che Arbeit des Ingenieurs leicht handhabbares Programm anbieten zu können, das - wie bereits beschrieben - Dampftafeln und Ablesediagramme ersetzen kann. Besondere Beach tung ist bei der Realisierung dieser Aufgabenstellung dem zur Verfügung stehenden Speicherplatz zu widmen. Einerseits soll der Nutzer auch ohne EDV-Kenntnisse mit geringsten Vorinfor mationen durch das Programm bis zum Erhalt seiner geforder ten Stoffdaten geleitet werden, andererseits müssen aber geübte Nutzer sofort ohne Umwege die gesuchten Daten abru fen können.

Für den zuerst genannten Nutzerkreis wurden Menüs mit zugehörigen Eingabeaufforderungen gestaltet, die bei Unkenntnis des. Programms wahlweise aufgerufen werden können. Im Bild 8 ist das Anfangsmenü, wie es auf dem Bild schirm erscheint, abgebildet.

If jou want more informations than please give input "h" (help) for "A".

NIVEAU 0 Please give input data you want to change or press <ENTER>

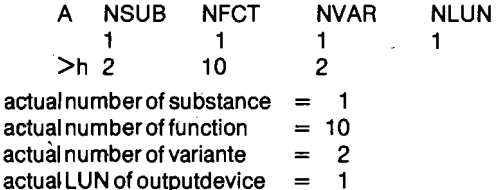

h HELP-+ documentation of availability table and of control commands

s documentation of SUBSTANCES and input of new substance

documentation of FUNCTIONS and input of new function

- v documentation of VARIANTES and input of new variante
- documentation of LUN OUTPUT and input of new LUN
- r RETURN-->return-to start of program<br>e END -->end of program
- $\rightarrow$ end of program

#### Bild 8 Menueübersicht des Stoffdaten-Auskunftsprogrammes DABANK (BC-Listing)

Man kann es auch zu jedem Späteren Bearbeitungszeitpunkt über das (h)-Kommando erhalten. Welche Stoffe bzw. Zustandsgleichungen verfügbar sind, kann mit (s) erfragt werden. Informationen über den verfügbaren Zustandsbereich und die Genauigkeit der abzufragenden Daten werden bei (i) gegeben. Die berechenbaren thermophysikalischen Zustandsfunktionen werden bei (f) dokumentiert. Z. B. sind neben der Abhängigkeit von Druck, Temperatur und Dampfanteil auch . Funktionen von Enthalpie und Druck, Entropie und Druck und andere enthalten, die in vielen Prozeßmodellierungen benötigt werden. Im Prinzip stehen alle Abhängigkeiten des Bildes 7 auch im Auskunftsprogramm zur Verfügung, da sich im Hintergrund die inden Abschnitten 3 und 4 beschriebenen Stoffwert-UP befinden. Der Abruf von Daten ist für alle Funktionen und Stoffe in zwei Varianten möglich.

H.-J. Kretzschmar; J. Klinger; St. Schneider; A. Dittmann: Zur Bereitstellung thermophysikalischer Stoffdaten...

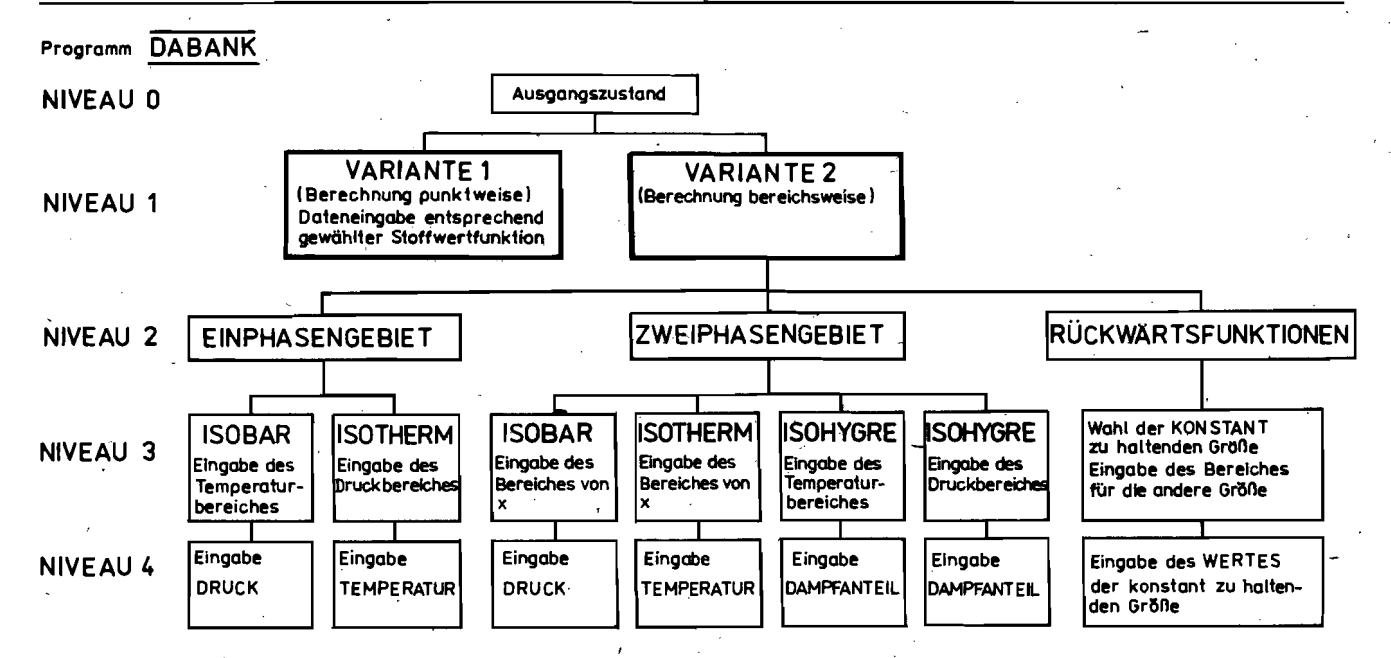

. Bild 9 Niveauübersicht des Stoffdaten- Auskunftsprogrammes **DARANK** 

Beim Kommando (v) wird ausgewiesen, daß eine Berechnung erstens von Einzelpunkten und zweitens in Bereichen möglich ist. Für die Einzelpunktberechnung können danach sofort die gegebenen Werte eingegeben werden, und die Berechnung der gesuchten erfolgt. Zur bereichsweisen Berechnung muß das Intervall sowie die Schrittweite für eine Größe und für die . andere der konstant zu haltende Wert angegeben werden, bevor die Berechnung stattfindet. Neben isobarer, isothermer, isohygrer Datenermittlung ist zum Beispiel für die Funktion bei gegebenem Druck und Entropie auch ein Abfahren der Isentrope möglich. Zur Übersichtlichkeit des Bearbeitungsstatus wird dem Nutzer ständig das momentane Eingabeniveau angezeigt. Eine Niveauübersicht (Bild 9) wird in grafischer Form mit zur Verfügung gestellt. Für die.bereichsweise Berechnung sind im Bild 10 beispielsweise die aufeinanderfolgenden Niveaus aufgelistet.

NIVEAU 0 Please give input data you want to change or press <ENTER>

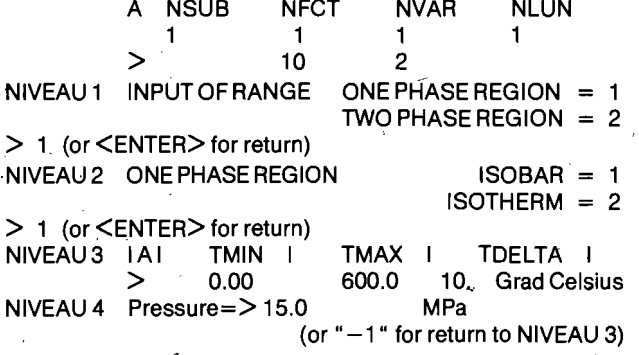

Bild 10 Folge der Bearbeitungsniveaus für eine bereichsweise isobare. Berechnung im fluiden Einphasengebiet des Programmes DABANK (BC-Listing)

#### 6. Lösung für eine universelle Erzeugung von Zustands**diagrammen** .

Gegenwärtig liegt ein Programmsystem PLOT2D auf der EDVA BESM6-DIGIGRAF vor, das beliebige Zustandsdiagramme mit beliebigen Isolinien in zweidimensionaler Darstellung zeichnen kann. Als Datenbasis wird das Stoffwertprogrammpaket herangezogen. Die Möglichkeiten des Programmes werden in /36/ und /37/ näher beschrieben.

Begonnen wurde mit der Konzipierung eines ähnlichen Algorithmus für PC, wobei sich die interne Verarbeitung der zu zeichnenden Daten erheblich von der Großrechnerversion unterscheiden wird.

# 7. **Zusammenfassüng**

Die vorgestellte Arbeit beinhaltet Lösungswege für eine vereinfachte StoffWertberechnung und Beispiele zur Dar~ bietung von Stotfdaten auf Personalcomputer, Welches Verfahren für die Stoffwertberechnung in einer Prozeßberechnung unbedingt vorzuziehen ist, kann nicht von vornherein festgelegt werden. Es sind jedoch Argumente für Vor- und Nachteile aufgeführt, die-am zu lösenden Problem abgewogen werden sollten. Der WB Thermodynamik der TU Dresden und des ZfK Rossendorf können für alle Wege bereits fertige Lösungen anbieten. .

~-- 'r ~,~,.~-, ----~, --~.~'.~..

Für die rechnergestützte Ingenieurarbeit im Bereich der Energietechnik können diese Algorithmen in Form einer Unterprogrammbibliothek und gegebenenfalls daran angekoppelt als Stoffdatenauskunftsprogramm verwendet werden.

Die Arbeiten am WB Thermodynamik werden auf dem Gebiet der Stoffwertberechnung und -darbietung in Richtung -automatisierte Erzeugung von Stoffdatenalgorithmen bei vorgegebenem Parameterbereich, vorgegebener Genauigkeit und unter Berücksichtigung der thermodynamischen Konsistenz - weitergeführt.

#### **LIteraturverzeichnis**

- / 1/ Fischer, S.; Pawlowitsch, A.; Sellmer, H.: Energietechnik, 29 (1979) 6,<br>218–224
- /2/ Kretzschmar, H.-J.; Klinger; J.; Zwicker, 1.; Stamm, R.: Zur vereinfachten Bereitstellung von thermophysikalischen Stoffwerten auf Mikrorechnem und Schaffung'eines Entwicklungssystems für derartige Funktionen unter Nutzung des Stoffwert-Programmpaketes Studie, TU Dresden, WB Thermodynamik, 1984
- 3/ Kretzschmar, H.-J.: Zur effektiven Bereitstellung von thermophysikalischen/<br>Stoffdaten für Wasser angewendet in instationären thermohydraulischen<br>Modellierungen von Kernreaktoren Arbeitsbericht, Arbeitsbericht RPT-1/8 Zentralinstitut für Kernforschung Rossendorf, 1986
- /4/ GrigulI, U.: Properties of Water and Steam in Sl-Units Springer 1982
- /5/ Sengers, J. V.; Kamgar-Parsi, B.: J. Phys. Chem. Ref. Data 13 (1984) 1, 185-205
- /6/ Sengers, J. V.; Watson, J. T. R.; ßal;u, R. S.; Kamgar-Parsi; Hendricks, R. C.: J. phys. Chem. Ref. Data, 13 (1984) 3, 893-933
- Vargaftik, N. B.; Volkov, B. N.; Voljak, L. D.: J. Phys. Chem. Ref. Data, 12 (1983) 3, 817-820
- /8/ Meyer Piltroff, R.; Vesper, H.; GrigulI, U.: BWK 21 (1969) 5, 239--242
- /9/ Meyer-Pittroff, R.; Grigull, U.: BWK 21 (1969) 12, 636-638
- /10/ Dohrendorf, E.; Schwind!, H.: BWK22 (1979) 12, 578-583
- /1.1/ Schwindt, H.: BWK30 (1978) 1, 30--32
- /12/ Grigull, U.: BWK 36 (1984) 12, 527-528
- /13/ Schmidt, E.: VDI Wasserdampftafeln, 6. Auflage Springer, 1963
- /14/ Grigull, U.; Mayinger, F.;-Bach, I.: Wärme- und Stoffübertragung 1 (1968). 1, 15-34
- /15/ Sato, H.; Uematsu, M.; Watanabe, K.: Proceedings of the 10th ICPS, Moscow 1984
- /16/ Trachtenherz, M. S.; Alexandrov, A. A.: Teplofisieeskie svojstva vodi i vodja-novo para Publikationen des IVTAN, Reihe: Metodi rasrota teplofisieeskie svoistv veshčestv, Moskau 1983
- /17/ Ishimoto, S.; Uematsu, M.; Tanishita, L: Bull. ASME 15 (1972) 88, 1278
- /18/ Gibson, M. R.; Bruges, E. A.: Trans. ASME, J. Mech. Engng. Sc. 9 (1967) 1,  $24 - 35$
- /19/ Goemans, T.: Nucl. Engng. and Design16 (1971), 179-192
- /20/ Kretzschmar, H.-J.; Klinger, J.; Schneider, ST.: Aufbereitung technisch wich-<br>tiger Zustandsfunktionen von Wasser für Personalcomputer. Forschungsbericht, TU Dresden, WB Thermodynamik 1986
- /21/ Termodinamičeskie svojstva vozducha. Isd. standartov, Moskau 1978
- Will, G.: Kretzschmar, H.-J.: Decher, H.-H.: Stoffwertunterprogramme für die  $1221$ Auslegung von Kolbenverdichtern. Forschungsbericht, TU Dresden, Sektion<br>Energieumwandlung, 1986
- /23/ Dittmann, A.; Kretzschmar, H.-J.; Klinger, J.: Neue international verbindliche<br>Rahmentafeln. . . Energietechnik 37 (1987), (in Vorbereitung)
- Späth, H.: Spline-Algorithmen zur Konstruktion glatter Kurven und Flächen. Oldenbourg, 1973
- Justice Christian Programm für Splineinterpolation. ZfK Rossen-<br>Z5/ Reiche, Ch.: SPLKON ein Programm für Splineinterpolation. ZfK Rossen-<br>dorf, Bereich Reaktorphysik, 1984 (unveröffentlicht)
- schriftschmar, H.-J.; Klinger, J.; Zschunke, T.: Realisierung des Approximationsverfahrens von WAGNER zur automatisierten Erzeugung vereinfachter<br>Stoffwertalgorithmen. Forschungsbericht, TU Dresden, WB Thermodynamik, 1987
- /27/ Wagner, W.: BWK 27 (1975) 7, 290-297
- /28/ de Reuck, K. M.; Armstrong, B.: Cryogenics 19 (1979) 9, 505-512
- /29/ Kretzschmar, H.-J.; Klinger, J.: Energietechnik 34 (1984) 6, 210-215
- /30/ Kretzschmar, H.-J.: Wiss. Z. Techn. Univers. Dresden 33 (1984) 4, 139-146
- /31/ Dittmann, A.; Klinger, J.; Kretzschmar, H.-J.: Proceedings of the 10th ICPS, Moscow 1984
- Elsner, N.; Klinger, J.; Kretzschmar, H.-J.; VI. Wissenschaftliche Konferenzfür Energlewirtschaft, Zittau 1982
- /33/ Kretzschmar, H.-J.; Klinger, J.; Schneider, St.: Testprogramm für Stoffwert-<br>Unterprogramme auf Personalcomputer. Programmbericht, TU Dresden, WB Thermodynamik, 1985
- rnsumsumm, russen<br>/34/ Kretzschmar, H.-J.; Stamm, R.: Ein Stoffdatenauskunftsprogramm für die<br>EDVA BESM6. Programmbericht, TU Dresden, WB Thermodynamik, 1983
- /35/ Kretzschmar, H.-J.: Klinger, J.: Schneider, St.: Ein komfortables Auskunfts-Neussourinal, n. - J., n. miger, J., Scimbridge, St.: Ein komiorizioles Auskuntis-<br>programm thermophysikalischer Stoffdaten für Personalcomputer. Programm-<br>bericht, TU Dresden, WB Thermodynamik, 1985
- /36/ Rüger, D.; Kretzschmar, H.-J.; Klinger, J.: Zur Erzeugung zweidimensionaler<br>Zustandsdiagramme... Energietechnik 37 (1987), (in Vorbereitung)
- Maumann, F.; Kretzschmar, H.-J.; Klinger, J.: Wiss. Z. Techn. Univers. Dres-<br>den 34 (1985) 2, 135–145

#### Wiss. Berichte IHZ 710 (1987), VI/6

#### H. Kindler; S. Kühne, Ingenieurhochschule Zittau<sup>1</sup>

# Rechnergestützte Analyse von Rohrleitungsbeeinflussungen

#### 1. Einführung

Durch die wachsende Bebauungsdichte sowie die intensive Geländenutzung in der Landwirtschaft ist es für die Verlegung von Rohrleitungen zunehmend notwendig, diese über größere Entfernungen nahezu parallel zu Hochspannungsleitungen der Energieversorgung bzw. der Eisenbahn zu führen.

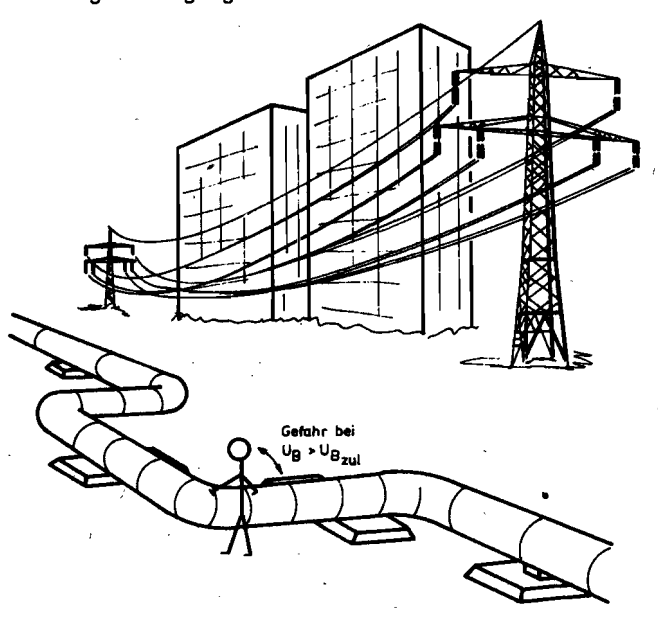

#### Prinzipskizze einer Beeinflussungssituation Bild 1

Die in der Hochspannungsleitung im Normal - insbesondere jedoch im Fehlerfall fließenden Ströme verursachen durch die Kopplung über das elektromagnetische Feld Spannungen an der Rohrleitung (Rohrleitungsbeeinflussung), die für Menschen bzw. Nutztiere bei Berührung der Rohrleitung gefährlich sein können.

Zur Vermeidung solcher Gefährdungssituationen sind bereits im Stadium der Projektierung gezielte ökonomisch sinnvolle Schutzmaßnahmen vorzusehen. Das erfordert jedoch eine

Prof: Dr. sc. techn. Herbert Kindler Dipl.-Ing. Stefan Kühne

**IH Zittau Sektion E** IH Zittau Sektion E genaue Kenntnis der vorliegenden Situation, die, ausgehend von den topographischen Verhältnissen, nur durch eine rechnergestützte Analyse der elektrotechnischen Verhältnisse gewonnen werden kann.

Das Ziel dieses Beitrages besteht daher neben der prinzipiellen Darstellung des mathematisch-physikalischen Modells einer Rohrleitungsbeeinflussung, vor allem in der Erläuterung der rechentechnischen Umsetzung sowie der Demonstration der rechnergestützten Entscheidungsfindung am praktischen Beispiel.

## 2. Mathematisch-physikalisches Modell

Ausgehend von Bild 1 besteht das grundsätzliche Problem in der Bestimmung der Spannung Rohrleitung-Erde.

Diese Spannung hängt von folgenden Einflußgrößen ab:

- Strom in der beeinflussenden Hochspannungsleitung im Bereich der Näherung zur Rohrleitung
- Anordnung der Hochspannungsleitung und der Rohrleitung zueinander und zum Erdreich
- konstruktiver Aufbau der Hochspannungsleitung und der Rohrleitung
- geoelektrischer Aufbau des Erdreiches
- Existenz weiterer metallischer Objekte (Reduktionsleiter) im Bereich der Näherung

In der Literatur /1, 2, 3/ wird in der Regel das Problem ohne Berücksichtigung von Reduktionsleitern behandelt. Die grundsätzliche Modellvorstellung ist dabei die im Bild 2 angedeutete Kettenleitersituation, bei der ausschließlich die induktive Kopplung zwischen der beeinflussenden Hochspannungsleitung und der beeinflußten Rohrleitung betrachtet wird.

Aus praktischen Messungen ist bekannt, daß die nach dieser Modellvorstellung über eine Netzwerksberechnung ermittelten Spannungen Rohrleitung-Erde im allgemeinen deutlich oberhalb der tatsächlich auftretenden Werte liegen. Die Folge sind zwangsläufig überdimensionierte Schutzmaßnahmen.

Die Erschließung der offensichtlich in vielen Fällen vorhandenen Reserven erfordert die Berücksichtigung der Reduktionsleiter. In /4/ werden diesbezüglich genannt:

- erdfühlig verlegte andere Rohrleitungen
- Gleisanlagen
- Banderder
- $-$  Erdseile
- Bodenseile
- Kabelmäntel
	-